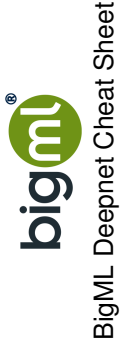

Network Architecture

**Algorithm Options Algorithm Options**

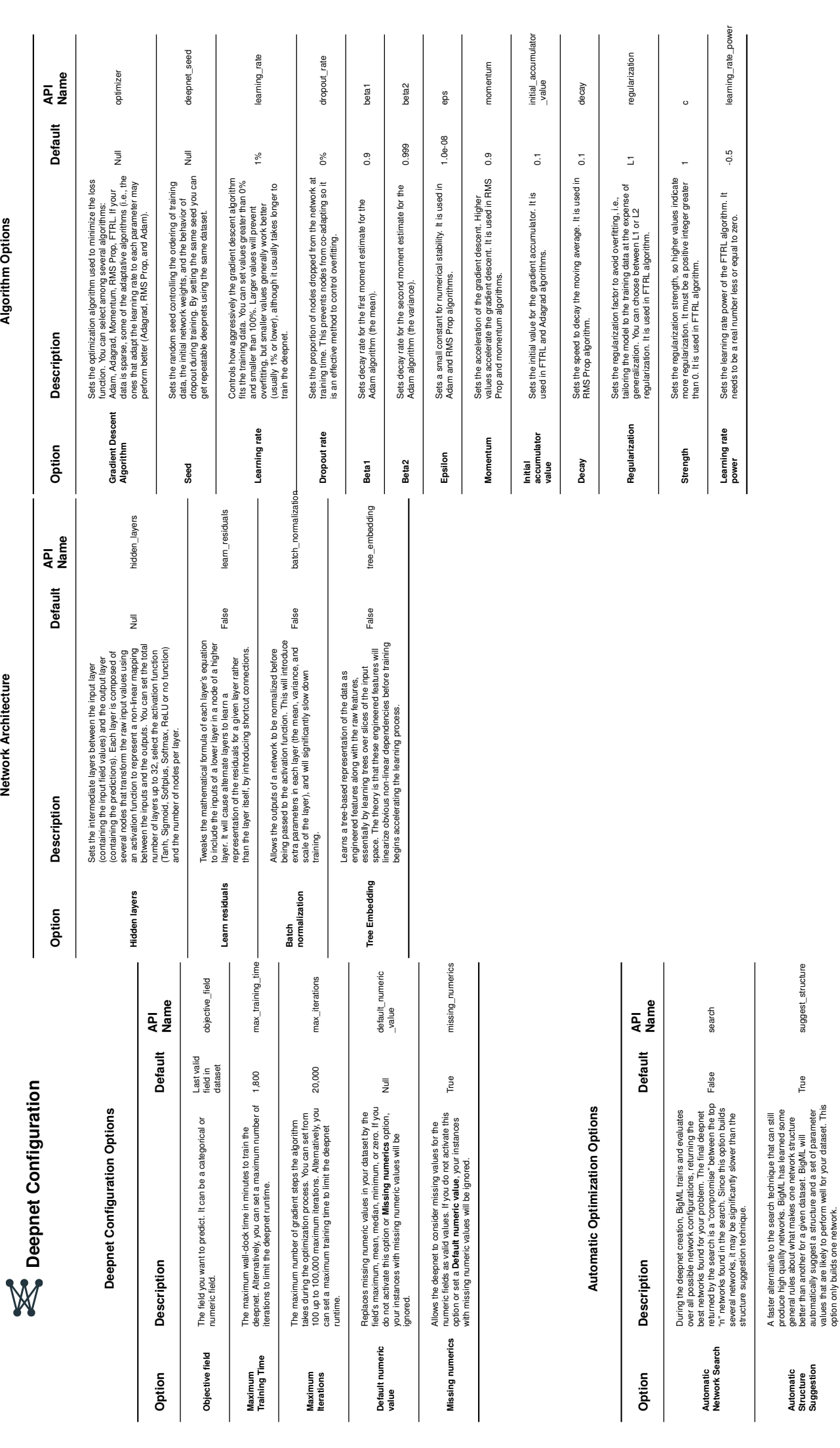

option only builds one network.

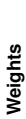

**Output File Options** 

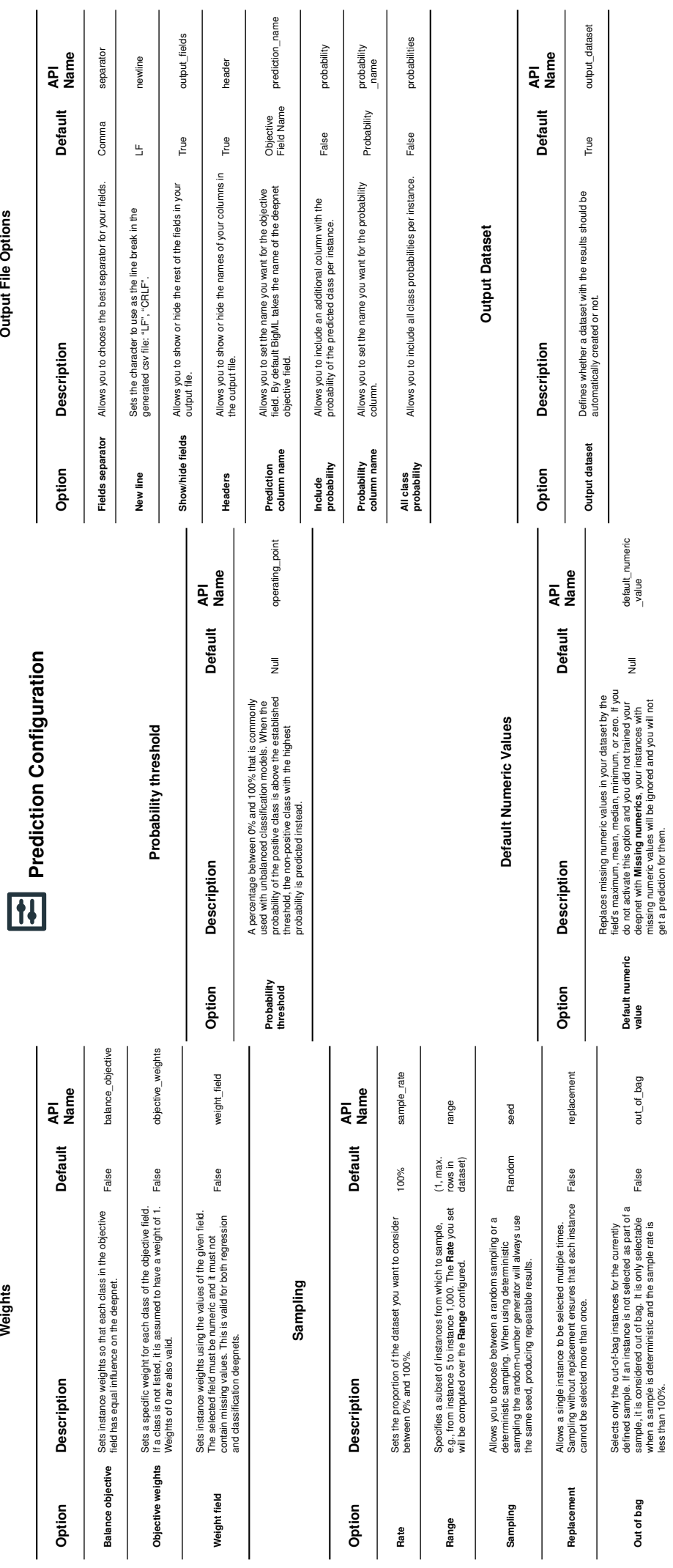

**Out of bag**

sample, it is considered out of bag. It is only selectable when a sample is deterministic and the sample rate is

False out\_of\_bag

out\_of\_bag

deepnet with **Missing numerics**, your instances with missing numeric values will be ignored and you will not

get a prediction for them.

less than 100%.